## **BAB III**

# **METODE PENELITIAN**

### **A. Jenis dan Rancangan Penelitian**

Jenis penelitian ini merupakan penelitian deskriptif dengan rancangan penelitian *cross sectional*, artinya peneliti memberikan gambaran mengenai penderita malaria dan tempat perindukan nyamuk pada desa di wilayah kerja Puskesmas Padang Cermin Kabupaten Pesawaran pada tahun 2022. Variabel dalam penelitian ini yakni gambaran penderita malaria berdasarkan usia, jenis kelamin, jenis pekerjaan, tempat perindukan nyamuk dan spesies parasit.

# **B. Tempat dan Waktu Penelitian**

Lokasi penelitian dilakukan di 4 desa wilayah kerja Puskesmas Padang Cermin Kabupaten Pesawaran dan dilaksanakan pada bulan Maret hingga Mei tahun 2023.

## **C. Populasi dan Sampel**

1. Populasi

 Populasi pada penelitian ini adalah 219 pasien yang melakukan pemeriksaan dan tercatat pada data rekam medis Puskesmas Padang Cermin Kabupaten Pesawaran tahun 2022.

2. Sampel

 Sampel pada penelitian ini adalah 75 pasien dari populasi yang positif malaria diambil dari data rekam medis laboratorium Puskesmas Padang Cermin Kabupaten Pesawaran tahun 2022.

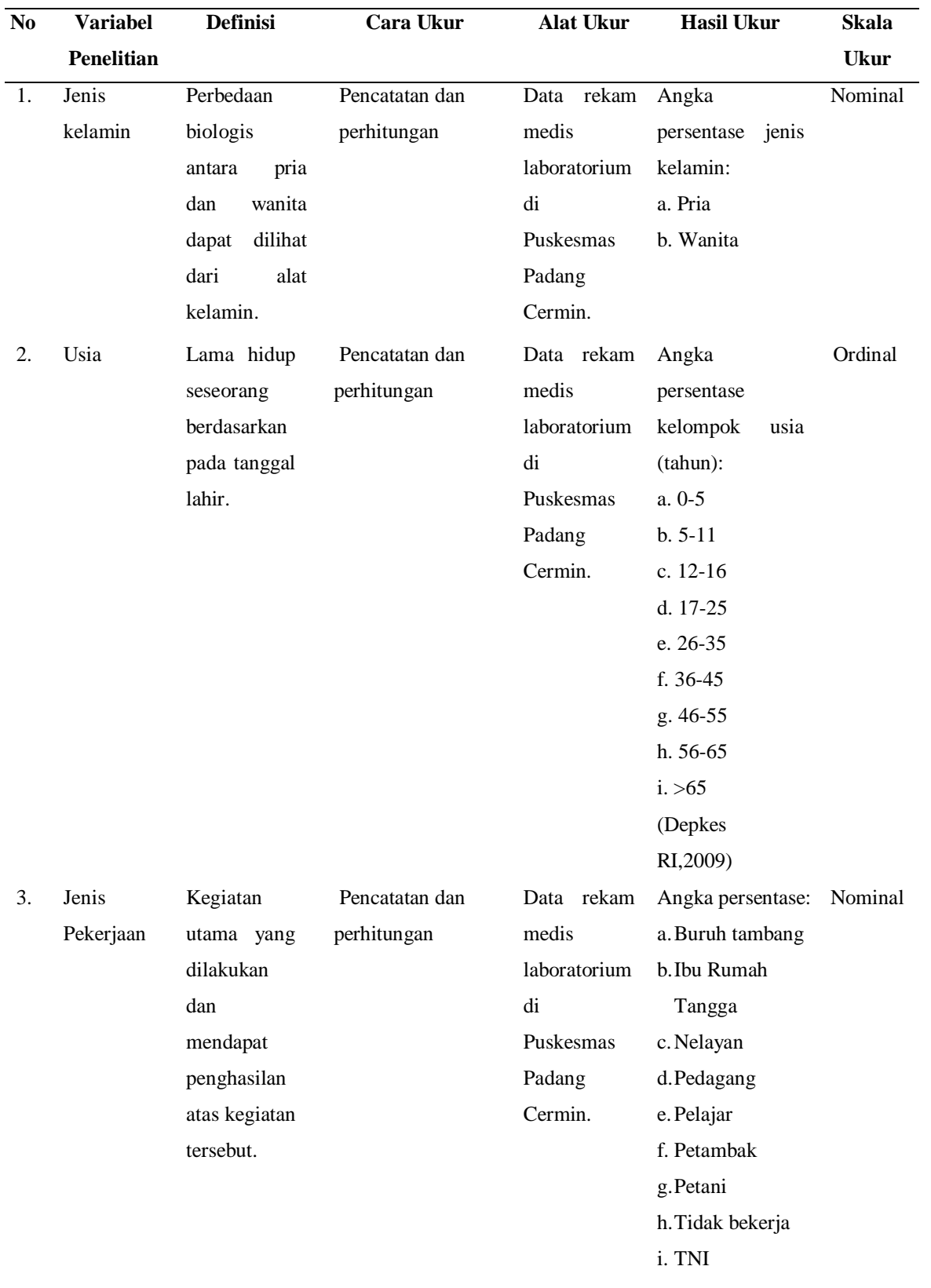

# **D. Variabel dan Definisi Operasional**

Tabel 3. 1Variabel dan Definisi Operasional

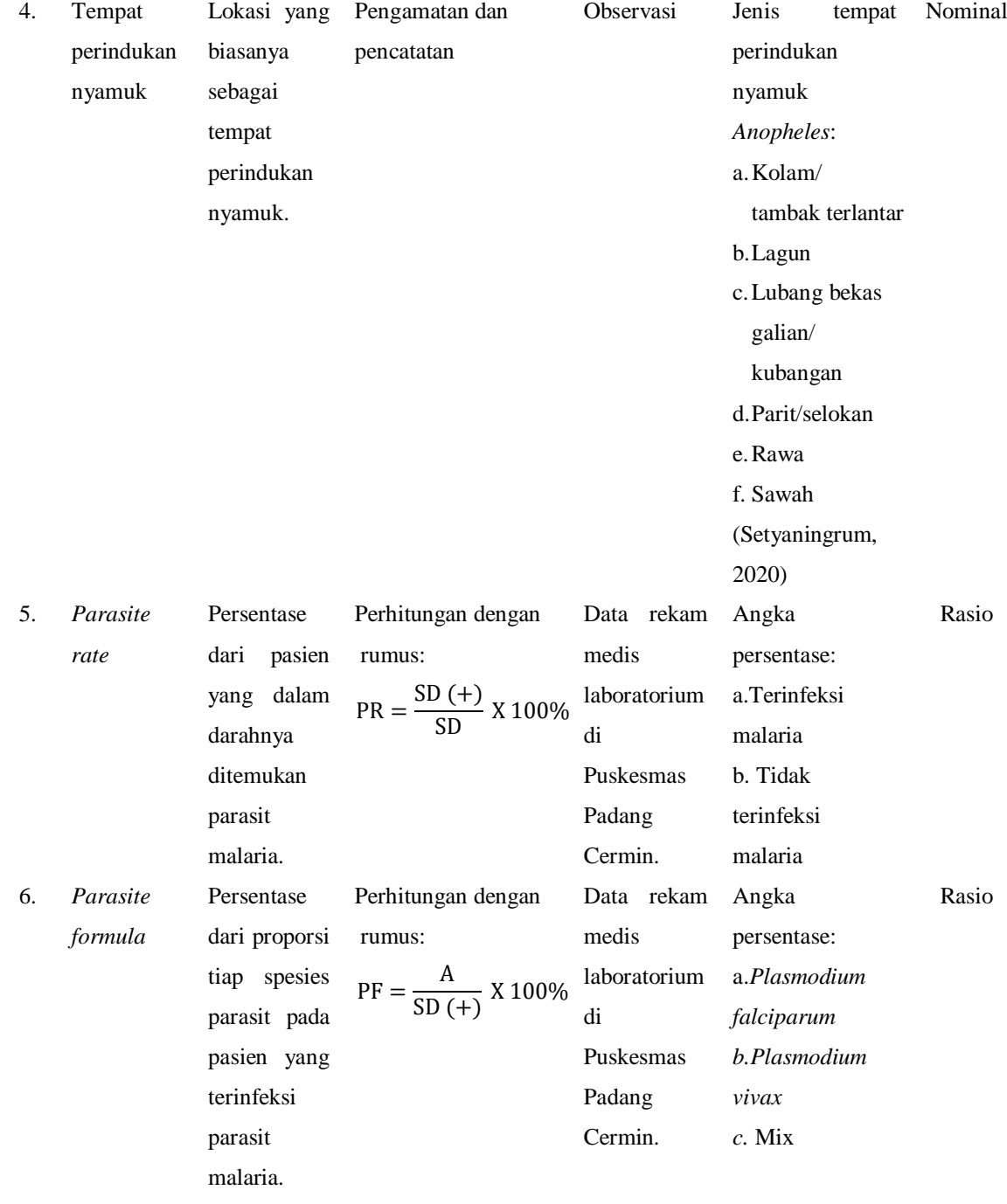

## **E. Pengumpulan Data**

 Teknik pengumpulan data dilakukan dengan dokumentasi, dimana data yang sudah diolah di Puskesmas Padang Cermin tahun 2022 yang diambil dengan langkah-langkah sebagai berikut:

- 1. Melakukan cara analisis pustaka.
- 2. Kemudian dilakukan observasi di lokasi terkait yakni di Puskesmas Padang Cermin Kabupaten Pesawaran. Observasi dilakukan guna mendapatkan data laboratorium yang berhubungan dengan hasil pemeriksaan malaria yang berobat di Puskesmas tersebut.
- 3. Melakukan pengurusan surat izin penelitian kepada Direktur Poltekkes Tanjungkarang untuk diajukan ke Puskesmas Padang Cermin Kabupaten Pesawaran.
- 4. Didapatkan surat balasan dari Puskesmas Padang Cermin untuk melakukan pengambilan data.
- 5. Melakukan penelusuran data pasien, data tersebut berupa jenis kelamin, usia, jenis pekerjaan, dan data hasil pemeriksaan malaria secara mikroskopis di laboratorium. Data didapatkan dari data rekam medis di Puskesmas Padang Cermin Kabupaten Pesawaran tahun 2022.
- 6. Data yang terkumpul selanjutnya di analisis dan kemudian dihitung *Parasite rate* berdasarkan usia, jenis kelamin, dan jenis pekerjaan penderita, dan *Parasite formula*.
- 7. Data hasil perhitungan disajikan dalam bentuk tabel distribusi frekuensi.

# **F. Analisis Data**

Data yang diperoleh dianalisis dengan analisis data univariat, yaitu untuk mengetahui *Parasite rate* dan *Parasite formula*. Pengolahan data akan dilakukan dengan:

a. *Parasite rate* = jumlah preparat positif dibandingkan dengan jumlah preparat yang diperiksa dikalikan 100%. Rumus Perhitungan :

$$
PR = \frac{SD (+)}{SD} \times 100\%
$$

Keterangan :

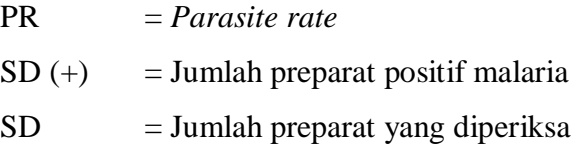

b. *Parasite formula =* jumlah preparat positif dari masing-masing spesies dibandingkan dengan jumlah preparat positif malaria yang dipeeriksa dikalikan 100%. Rumus Perhitungan :

$$
PF = \frac{A}{SD (+)} X 100\%
$$

Keterangan :

 $PF$  = Jenis spesies Plasmodium  $A = J$ umlah preparat positif dari tiap spesies  $SD (+)$  = Jumlah preparat positif malaria yang diperiksa (Sorontou, 2013)

c. *Parasite rate* berdasarkan usia = jumlah slide positif berdasarkan usia dibandingkan dengan jumlah slide positif malaria yang diperiksa dikalikan 100%. Rumus perhitungan :

$$
PR2 = \frac{SD (+)2}{SD (+)} \times 100\%
$$

Keterangan :

PR 2 = *Parasite rate* berdasarkan usia

 $SD (+)2 = Jumlah slide positif malaria berdasarkan usia$ 

 $SD = Jumlah slide yang diperiksa$ 

d. *Parasite rate* berdasarkan jenis kelamin = jumlah slide positif berdasarkan jenis kelamin dibandingkan dengan jumlah slide positif malaria yang diperiksa dikalikan 100%. Rumus perhitungan :

$$
PR3 = \frac{SD (+)3}{SD (+)} X 100\%
$$

Keterangan :

PR3 = *Parasite rate* berdasarkan jenis kelamin

 $SD (+)3 = J$ umlah slide positif malaria berdasarkan jenis kelamin

 $SD (+)$  = Jumlah slide yang diperiksa

e. *Parasite rate* berdasarkan jenis pekerjaan = jumlah slide positif berdasarkan jenis pekerjaan dibandingkan dengan jumlah slide positif malaria yang diperiksa dikalikan 100%. Rumus perhitungan :

$$
PR3 = \frac{SD (+)4}{SD (+)} X 100\%
$$

Keterangan :

PR3 = *Parasite rate* berdasarkan jenis pekerjaan  $SD (+)4 = J$ umlah slide positif malaria berdasarkan jenis pekerjaan  $SD (+)$  = Jumlah slide yang diperiksa

f. Tempat perindukan nyamuk

Menganalisis tempat perindukan nyamuk dengan melakukan pengamatan dan pencatatan berdasarkan jenis tempat perindukannya di wilayah desa. Jenis tempat perindukan nyamuk *Anopheles* yaitu, kolam/tambak terlantar, lagun, lubang bekas galian/ kubangan, parit/selokan, rawa, dan sawah.